## **Photoshop Cs2 Freeware Download //FREE\\**

Cracking Adobe Photoshop is not as straightforward as installing it. It requires a few steps to bypass the security measures that are in place. First, you must obtain a cracked version of the software from a trusted source. Once you have downloaded the cracked version, you must disable all security measures, such as antivirus and firewall protection. After this, you must open the crack file and follow the instructions on how to patch the software. Once the patching process is complete, the software is cracked and ready to use.

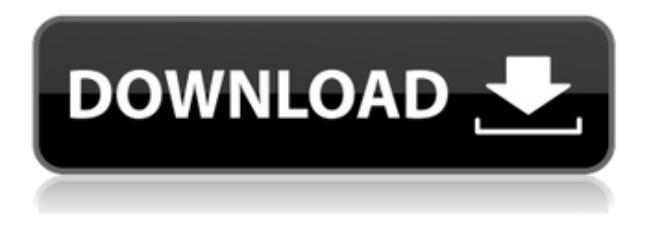

Favorites: While it does not take up much space, Favorites was one of the new features added in Lightroom. Occasionally, you may find a picture (if only a single image), which you want to keep for yourself and print or share with others. For this purpose, the Favorites are the perfect solution. You can add even more favorites by clicking the "+" on the upper right corner of the thumbnail and choosing the images that you want to be included. Comments: This new feature is especially useful when you have a lot of repeating images. In previous versions, this new feature was starting to be reused. For instance, a lot of images makes the crop too busy in the lower right corner. In such a case, we need to crop the upper right corner. So, in order to include enough content in the upper right corner without a lot of distracting content in the lower right corner, we use Rotate. Selecting the crop tool from the menu and sliding it to the left will crop the upper right corner, cutting down on the amount of content that has to be cropped for this image. In such a case, the crop tool allows you to use the location of Rotate. Here, the Rotate tool is the perfect choice. If there is not enough content in the upper right corner, you can simply go to the crop tool and move it left to right, adding some content. This will affect the lower right corner, that is, add the content that we need to be cut down. Again, if there is too much content in the lower right corner, looking for the Remove button can help. To help you, we have provided suggestions regarding how to crop images. You can use these suggestions to crop the image in the best way.

## **Adobe Photoshop 2022 (Version 23.0.1) Download Crack 64 Bits 2022**

Instead of using layers, you can move and edit information created with layer masks. Layer masks are tools that add to and subtract information from a content, giving the user the ability to blend information in a photo with different types of selection tools. Lightroom has Adobe Photoshop built in, but it's pretty limited when compared with Photoshop. Lightroom makes editing possible, but it

can't really create anything, which leaves you to do it all in Photoshop. It is also much more difficult to use compared to Photoshop when it comes to photo editing. Lightroom is not able to edit RAW files. What this means in layman's terms is putting your photos through the full treatment, including colour correction, sharpening, exposure adjustments, and white balance. This is something that Lightroom isn't able to do on its own. Basically, once you work with Lightroom it's pretty easy to plug in or play into other programs like Photoshop. In Lightroom, you can save your work, export it to another program like Photoshop, and then import the images back into Lightroom to continue editing. Lightroom is a picture editor. And it's not just so you can take better pictures or a tool to help you develop your photography. It's an all-in-one editing solution with innovative tools that allow you to showcase your work and experience in a completely different way. But at some point, you need to get your art out of Photoshop and into the real world. This is usually when you need to print it, which means you transfer it to the computer of the printer. It's really that simple. However, many people find the process more complex than they imagined. Digital photographs are absolutely brilliant but they're not your best option when it comes to making the print or getting it ready for framing. In short, they're not quite ready to frame just yet. e3d0a04c9c

## **Adobe Photoshop 2022 (Version 23.0.1) With Full Keygen 2023**

iWork can now be used in the Creative Cloud 2019 desktop applications for macOS. This means that the stylish and easy-to-use collaboration suite continues to be at the core of the Creative Cloud desktop apps. Adobe Keynote and Pages now support matchmoving, meaning that two layers can be moved together to create a single layer. Creating a frame on top of a layer could be useful for adding a frame to a person shot in portrait orientation, and then also moving a background layer into the frame. This change mark moves the introduction of Layer Mirroring in the world of keynote -- with this tool, you can mirror a layer in keynote. In versions of Pages for macOS, Mail Merge could now be configured to send merge fields (i.e. from any text field on the page, instead of just the page's address field) and the client-side Calc. Also, Pages added Shape-to-Path, which gives you the ability to create paths in almost any shape in your document. Adobe decided to pull out of the Mac App Store. Apparently, the transition to the Mac App Store is much harder than they realized a month ago. It was not an easy decision, but it was the right decision. Its easy-to-use interface, powerful tools, and deep learning abilities have made Adobe Photoshop a digital production powerhouse that has transformed the way visual professionals work. The latest release of the industry-leading software was called out as "the only professional tool" by Apple's Tim Cook during an October event honoring the 20th anniversary of Photoshop. But even more innovative features will come to the forefront with the upcoming Adobe Sensei Technology that brings big collaborative and AI features to Photoshop.

photoshop download freeware photoshop download free app photoshop download free adobe full version photoshop download free apk pc free adobe photoshop download free full version photoshop free download for pc font photoshop download free free photoshop download free windows 10 filter photoshop download free photoshop download in pc

Pictures are subject to changes through the use of Photoshop. Not only can you change the color of an image, you can also add and remove graphics, create text, cut or resize an image, add special filters as well as apply filters to the entire work. Some of the features of this product include shape settings, retouching, image adjustments, painting imagery, and much more. The list of these tools known to experts are validated by the large number of downloads. Photoshop has more than 75 million people using Photoshop to edit any kind of media content. Most of them are web designers, web developers and graphic designers. Photoshop is the most important tool on the market in order to achieve those type of goals. The main purpose of the post is to highlight the uses that Photoshop is adapted and installed, and the mix of the best tools that are used to make the photo and illustration editing process easier and more convenient. The list of top Photoshop tools are as following One of the fundamental tools of a graphic designer is a Quick Mask. It has a potent mask selection dialog box, simple, direct style with easy-to-see guides, and a Boolean selections. Basically, it is a selection tool that allows you to erase and paint on any image with a [[w:Polygonal|polygonal tool]]. This is a free transform tool that lets you zoom, move, rotate, scale, and manipulate images with the best results. It's usually one of the first tools in the history of Photoshop. This quick and powerful tool is very fast for use in image editing; and ability to drag and drop across multiple layers is unbeatable.

**Blending modes –** Blending modes use a combination of colors to establish one style. For example, you can create a blending mode known as Hard Light, which darkens the shadows, while brightening the shadows. This blending mode makes the effect appear more realistic and perfectly similar to the printed result. *Stacy Miles is vice president of Product Marketing at Adobe Marketing Solutions. The information above reflects the position of the speaker as of the time of publication.Q: How can I start a user launch application from a Service? I am trying to understand the service design pattern. I am able to spawn an application (UAC) from a service. When the application is started, the service receives (much like a parent) the user's input. I want to implement this in a more complicated fashion, though. I have some applications, that I want to run when a user logs on, but 100% of the time. The user will likely use 9/10 of the applications. The most noticeable difference between the two is the exclusion of a selection tool. While Photoshop Elements lacks an intelligent selection tool, the version for the Mac offers more sophisticated tools for complex cropping, scaling, and rotating. In other respects, the two Mac applications are identical. There are tools for layers, basic image retouching, creating and editing selections, and resizing, among others. Now there's an easy way to draw vector shapes using the expert-level Pen tool. Sketch tools work as expected in Elements, with highly expressive lines, half-destructible shapes, and different pens best suited to different subjects. Photoshop features a kind of blizzard of tools: brushes for applying new color, gradients for drawing smooth hues, layers for organizing elements and content, and special effects for enhancing elements, among others. The Layers panel and its assorted settings are another userfriendly adornment, offering an easy way to organize, layer, and sort components.*

<https://zeno.fm/radio/full-operations-research-by-s-d-sharma-pdf> <https://zeno.fm/radio/labelworks-3-0-free-download-igrl> <https://zeno.fm/radio/wrong-turn-2-in-hindi-720p-torrent> <https://zeno.fm/radio/1st-studio-siberian-mouse-m-41-torrent-full> <https://zeno.fm/radio/adobe-audition-1-5-crack-torrent-32-bit> <https://zeno.fm/radio/steinberg-virtual-bassist-1-0-0-504-h2o> <https://zeno.fm/radio/infinity-box-shell-latest-version-download> <https://zeno.fm/radio/minecraft-1-7-9-indir> <https://zeno.fm/radio/jetbrains-webstorm-2018-3-crack>

Some of the tools used in the image/graphics editing software are introduced and are tested by more than 100 Adobe Photoshop volunteers under various categories such as Adobe Photoshop Elements, Adobe Photoshop, Adobe Photoshop CC, Adobe Photoshop CS6, and any other version relevant to the latest version of the software. It also helps you be more effective by bringing you tips through Adobe Photoshop tips on managing, editing, saving and exporting photos. Whichever photo editing, design, or illustration software suite you're looking into, Adobe software can be highly valuable to your business. Many businesses are beginning to rely on Adobe software in their every day business processes, for such ever-important tasks as:

- File storage and sharing
- Product design
- Visual content creation
- Site, mobile, and desktop publishing

Photo editing tools, as they are generally designed for photo editing, may not be suitable for some vector graphic, diagram creation, and illustration applications. Photoshop comes with many effects, color adjustments, filters, and tools that are intended to be used for digital photography and graphic design. Photoshop will continue to be a top contender in the industry, due to its vast range and

multi-faceted tool set. Selling Adobe software isn't uncommon—some describe it as the Adobe patch problem and the number one security problem. Some data organizations follow the very traditional spreadsheet model of organization, which is that information is stored in an Excel spreadsheet in a single file folders.While it is that way to keep it easy and simple, the reality for most businesses is storing those important spreadsheets on their storage devices. Regardless of what type of business you are, Microsoft Microsoft Office Outlook has been one of the most robust tools that office workers have used over the years for email. Microsoft's popular Excel tool has been a mainstay in the business world for many decades. Microsoft Word, PowerPoint, and Access are important office applications that provide many tools for composing documents, creating slides, and working with Excel files. Dynamic PDF can be a huge data storage and sharing tool for businesses that need to send their data to their clients. The list goes on. The list is long, with tools that a business may use every day. There is one huge sticking point even to these well-known companies. The challenge is that they store those files on their networks, and the free version is only available to individual users.

[https://sttropezrestaurant.com/download-adobe-photoshop-2021-version-22-0-1-hack-license-key-full](https://sttropezrestaurant.com/download-adobe-photoshop-2021-version-22-0-1-hack-license-key-full-latest-update-2023/)[latest-update-2023/](https://sttropezrestaurant.com/download-adobe-photoshop-2021-version-22-0-1-hack-license-key-full-latest-update-2023/)

<http://www.rueami.com/wp-content/uploads/2023/01/anntad.pdf>

[https://www.holidaysincornwall.com/wp-content/uploads/2023/01/Ink-Brush-Photoshop-Download-Fr](https://www.holidaysincornwall.com/wp-content/uploads/2023/01/Ink-Brush-Photoshop-Download-Free-LINK.pdf) [ee-LINK.pdf](https://www.holidaysincornwall.com/wp-content/uploads/2023/01/Ink-Brush-Photoshop-Download-Free-LINK.pdf)

<https://bodhirajabs.com/adobe-photoshop-cs3-download-hacked-2023/>

[https://www.ibjf.at/wp-content/uploads/2023/01/Adobe-Photoshop-70-Download-With-Serial-Key-Soft](https://www.ibjf.at/wp-content/uploads/2023/01/Adobe-Photoshop-70-Download-With-Serial-Key-Softonic-BEST.pdf) [onic-BEST.pdf](https://www.ibjf.at/wp-content/uploads/2023/01/Adobe-Photoshop-70-Download-With-Serial-Key-Softonic-BEST.pdf)

<https://indiebonusstage.com/wp-content/uploads/2023/01/frehal.pdf>

<https://newenglandfilm.com/wp-content/uploads/2023/01/haranna.pdf>

<https://fantasysportsolympics.com/wp-content/uploads/2023/01/blabird.pdf>

<https://grandvenetianvallarta.com/photoshop-2022-crack-for-windows-latest-update-2023/>

<http://sendhwapublicschool.com/photoshop-mac-kostenlos-download-deutsch-vollversion-new/>

[https://studiolight.nl/wp-content/uploads/2023/01/How-To-Use-Downloaded-Brushes-On-Photoshop-](https://studiolight.nl/wp-content/uploads/2023/01/How-To-Use-Downloaded-Brushes-On-Photoshop-WORK.pdf)[WORK.pdf](https://studiolight.nl/wp-content/uploads/2023/01/How-To-Use-Downloaded-Brushes-On-Photoshop-WORK.pdf)

[http://thewayhometreatmentcenter.com/uncategorized/download-adobe-photoshop-express-torrent-k](http://thewayhometreatmentcenter.com/uncategorized/download-adobe-photoshop-express-torrent-keygen-full-version-mac-win-x32-64-new-2022/) [eygen-full-version-mac-win-x32-64-new-2022/](http://thewayhometreatmentcenter.com/uncategorized/download-adobe-photoshop-express-torrent-keygen-full-version-mac-win-x32-64-new-2022/)

[http://thisaddiction.org/photoshop-express-download-free-free-license-key-activation-code-updated-2](http://thisaddiction.org/photoshop-express-download-free-free-license-key-activation-code-updated-2023/) [023/](http://thisaddiction.org/photoshop-express-download-free-free-license-key-activation-code-updated-2023/)

[https://teenmemorywall.com/wp-content/uploads/2023/01/Adobe-Photoshop-2021-Version-2241-Seria](https://teenmemorywall.com/wp-content/uploads/2023/01/Adobe-Photoshop-2021-Version-2241-Serial-Number-Full-Torrent-License-Key-Full-Windows-x326.pdf) [l-Number-Full-Torrent-License-Key-Full-Windows-x326.pdf](https://teenmemorywall.com/wp-content/uploads/2023/01/Adobe-Photoshop-2021-Version-2241-Serial-Number-Full-Torrent-License-Key-Full-Windows-x326.pdf)

[https://www.unitedartistsofdetroit.org/wp-content/uploads/2023/01/How-To-Download-Photoshop-On](https://www.unitedartistsofdetroit.org/wp-content/uploads/2023/01/How-To-Download-Photoshop-On-Mac-M1-Or-Big-Sur-TOP.pdf) [-Mac-M1-Or-Big-Sur-TOP.pdf](https://www.unitedartistsofdetroit.org/wp-content/uploads/2023/01/How-To-Download-Photoshop-On-Mac-M1-Or-Big-Sur-TOP.pdf)

<https://kitarafc.com/photoshop-2020-version-21-with-key-windows-2023/>

[https://ijaa.tn/wp-content/uploads/2023/01/Nik-Collection-Photoshop-2020-Free-Download-BETTER.p](https://ijaa.tn/wp-content/uploads/2023/01/Nik-Collection-Photoshop-2020-Free-Download-BETTER.pdf) [df](https://ijaa.tn/wp-content/uploads/2023/01/Nik-Collection-Photoshop-2020-Free-Download-BETTER.pdf)

<https://factspt.org/wp-content/uploads/2023/01/zelsala.pdf>

[https://aapanobadi.com/wp-content/uploads/2023/01/Photoshop\\_2021\\_Version\\_2241.pdf](https://aapanobadi.com/wp-content/uploads/2023/01/Photoshop_2021_Version_2241.pdf) <https://ijaa.tn/wp-content/uploads/2023/01/thombal.pdf>

<https://www.distributorbangunan.com/photoshop-bittorrent-download-free-portable/>

[https://www.zper.it/wp-content/uploads/2023/01/Adobe-Photoshop-2021-Version-2251-Download-free](https://www.zper.it/wp-content/uploads/2023/01/Adobe-Photoshop-2021-Version-2251-Download-free-LifeTime-Activation-Code-Full-Version-PCW.pdf) [-LifeTime-Activation-Code-Full-Version-PCW.pdf](https://www.zper.it/wp-content/uploads/2023/01/Adobe-Photoshop-2021-Version-2251-Download-free-LifeTime-Activation-Code-Full-Version-PCW.pdf)

<http://www.blomiky.com/About>

<http://rayca-app.ir/photoshop-2021-version-22-keygen-for-lifetime-crack-2022/>

[https://firstlady-realestate.com/2023/01/02/photoshop-2022-version-23-2-cracked-mac-win-x32-64-20](https://firstlady-realestate.com/2023/01/02/photoshop-2022-version-23-2-cracked-mac-win-x32-64-2022/)

[22/](https://firstlady-realestate.com/2023/01/02/photoshop-2022-version-23-2-cracked-mac-win-x32-64-2022/)

<https://aktivebg.com/wp-content/uploads/2023/01/ameair.pdf> <https://swisshtechnologies.com/photoshop-free-no-download-upd/> <http://friduchajewelry.ru/?p=10118> [https://seecurrents.com/wp-content/uploads/2023/01/Adobe-Photoshop-2021-Cracked-Free-License-K](https://seecurrents.com/wp-content/uploads/2023/01/Adobe-Photoshop-2021-Cracked-Free-License-Key-last-releAse-2022.pdf) [ey-last-releAse-2022.pdf](https://seecurrents.com/wp-content/uploads/2023/01/Adobe-Photoshop-2021-Cracked-Free-License-Key-last-releAse-2022.pdf) <https://ready2reading.com/wp-content/uploads/2023/01/Photoshop-Ps-Download-Free-REPACK.pdf> <https://teenmemorywall.com/photoshop-latest-version-download-free-for-pc-cracked/> [http://www.rathisteelindustries.com/download-adobe-photoshop-2021-version-22-4-1-full-keygen-64](http://www.rathisteelindustries.com/download-adobe-photoshop-2021-version-22-4-1-full-keygen-64-bits-2023/) [bits-2023/](http://www.rathisteelindustries.com/download-adobe-photoshop-2021-version-22-4-1-full-keygen-64-bits-2023/) <https://www.yunusbasar.com/wp-content/uploads/2023/01/Psd-Photoshop-Download-Free-UPD.pdf> [https://www.planetneurodivergent.com/wp-content/uploads/2023/01/Adobe-Photoshop-Ps-Software-F](https://www.planetneurodivergent.com/wp-content/uploads/2023/01/Adobe-Photoshop-Ps-Software-Free-Download-UPD.pdf) [ree-Download-UPD.pdf](https://www.planetneurodivergent.com/wp-content/uploads/2023/01/Adobe-Photoshop-Ps-Software-Free-Download-UPD.pdf) <http://hshapparel.com/photoshop-free-download-reddit-upd/> <https://www.anunciandoinmuebles.com/photoshop-adobe-download-mac-updated/> [https://thecryptobee.com/download-photoshop-cc-2015-version-16-free-registration-code-product-key](https://thecryptobee.com/download-photoshop-cc-2015-version-16-free-registration-code-product-key-64-bits-2022/) [-64-bits-2022/](https://thecryptobee.com/download-photoshop-cc-2015-version-16-free-registration-code-product-key-64-bits-2022/) [http://pantogo.org/wp-content/uploads/2023/01/Adobe-Photoshop-2021-Version-223-With-License-Co](http://pantogo.org/wp-content/uploads/2023/01/Adobe-Photoshop-2021-Version-223-With-License-Code-lAtest-release-2023.pdf) [de-lAtest-release-2023.pdf](http://pantogo.org/wp-content/uploads/2023/01/Adobe-Photoshop-2021-Version-223-With-License-Code-lAtest-release-2023.pdf) <http://apartmentsforcheap.org/?p=4246> <https://katrinsteck.de/download-photoshop-cs6-macos-patched/>

It was originally a desktop application for editing photographs, video, and documents. It is famous for its true to life colored graphics and sharp images. It improves the quality and speed of edit and also gives realistic graphics for any kind of tasks that you can carry out. It is very advanced in an editing the graphics and provides the set of tools to edit your photographs or graphic photos. It helps to combine different photos or photos that you have created. You can also add effects including artistic and digital accessories. You can start editing your photos without any apprehension. You can create a photographic effect, change color of photos, add a special effect, combine images, photos, and illustrations, and many more. Pixlr OS is a free online tool used for painting, sketching, and painting online. It is fully free for the users. In the application, you have to input the data that you want to use in painting. It has a huge range of tools for drawing and painting. You can also do some extraordinary stuffs with the help of this tool like creating a cartoon, drawing a simple apple tree, writing with chalk, and also creating an impressive picture. The new and feature-rich Photoshop Elements easily integrates touch and gesture screens. It can do the things that you want with a few touches. Using the touch screen, you can easily change brightness, color, and more. It is amazingly easy to create and edit photos, edit and create collages, and more.